**Republic of Iraq** Ministry of Higher Education and Scientific Research **Al-Mustaqbal University College Computer Engineering Techniques Department** 

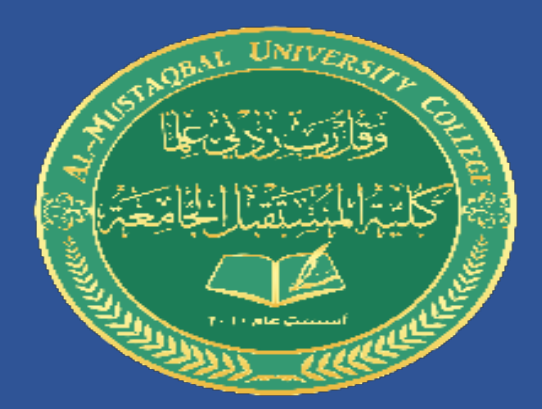

## **Automatic Aided Design**

## "**AUTOCAD**"

**Stage: 1** 

**Lecture Eight** 

**Dr. Ammar Kareem Obayes** 

## **Engineering Drawing Projections** Example 2

مساقط االجسام الهندسية المثال 2

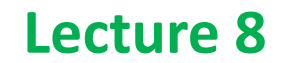

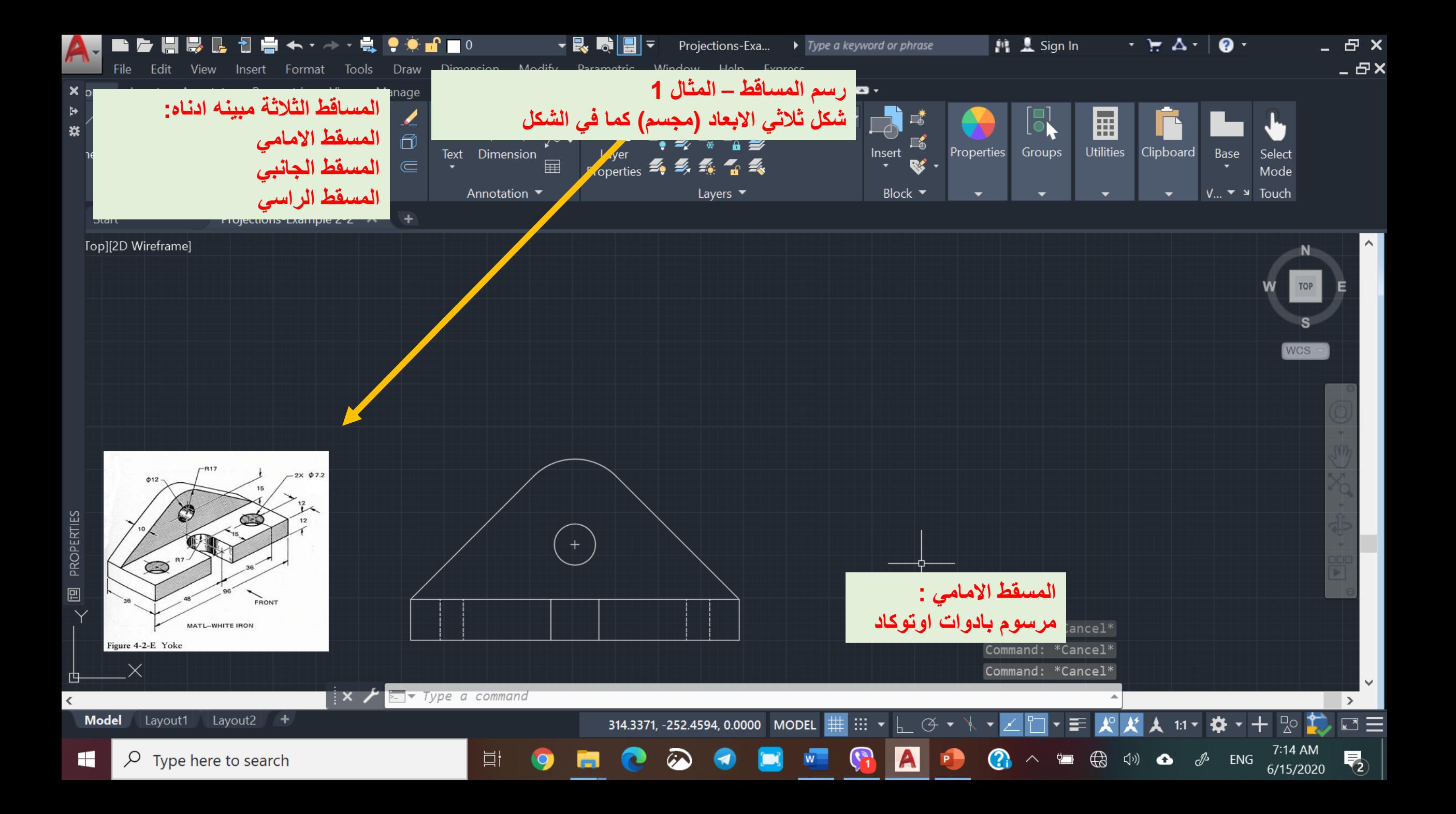

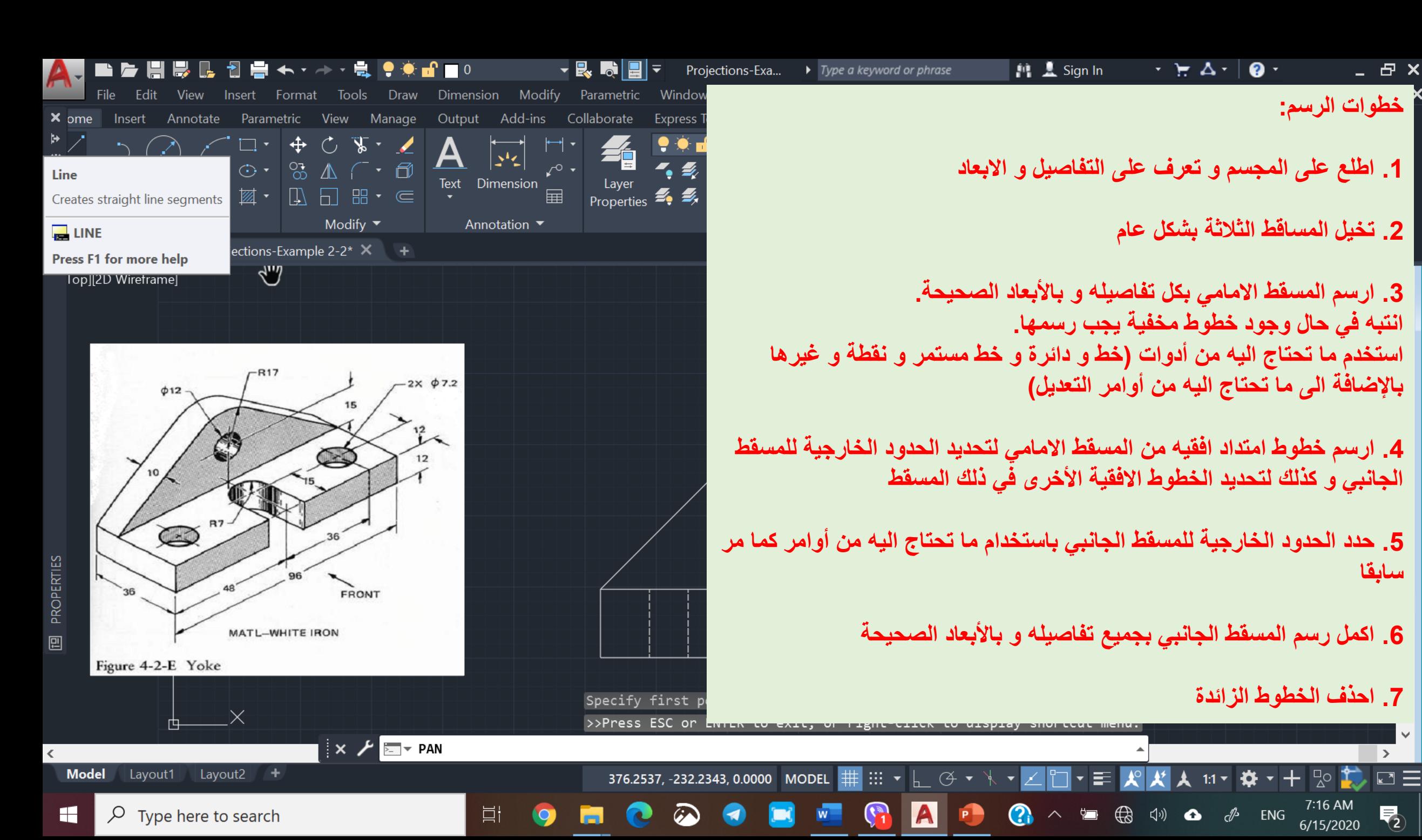

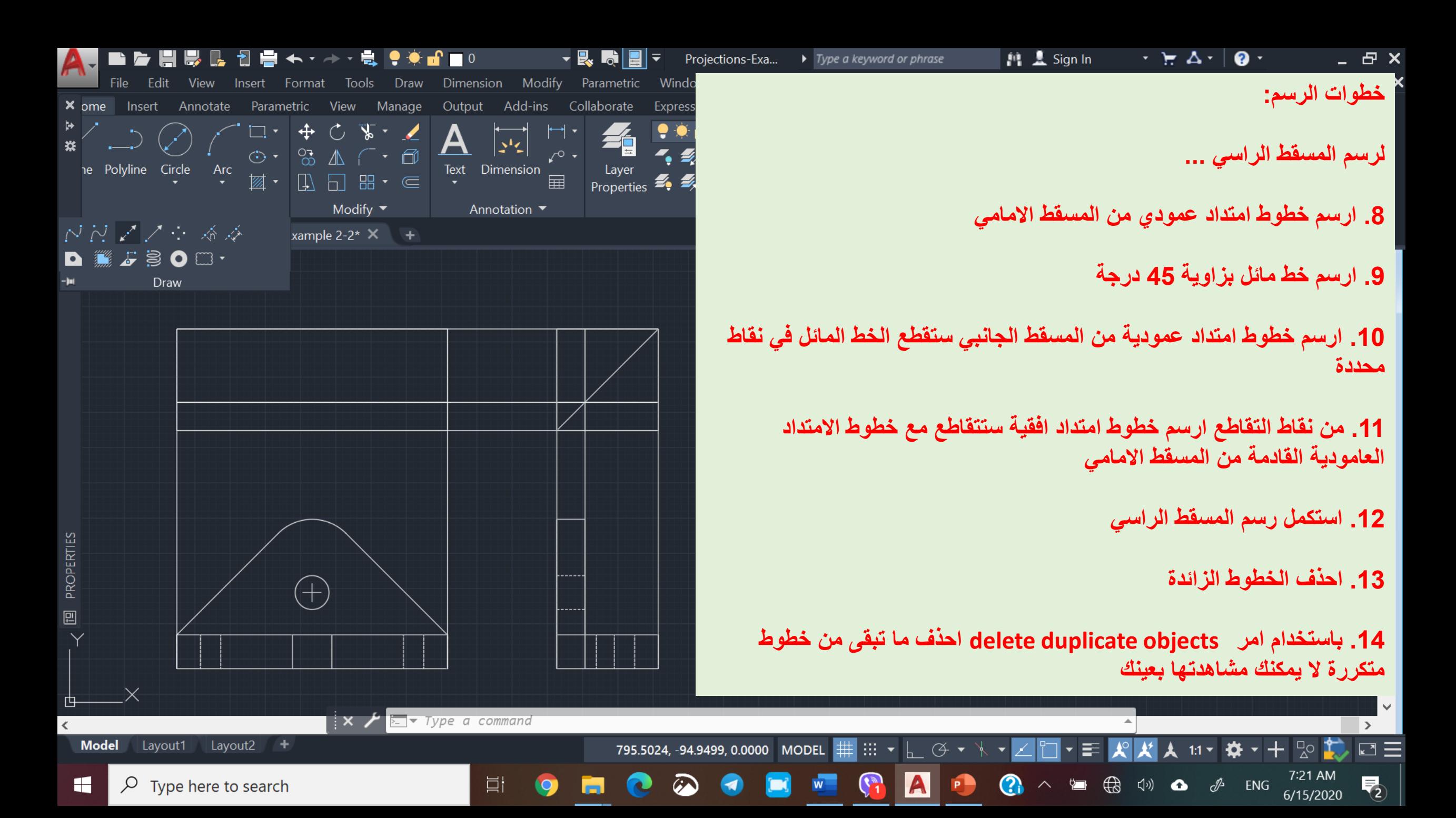

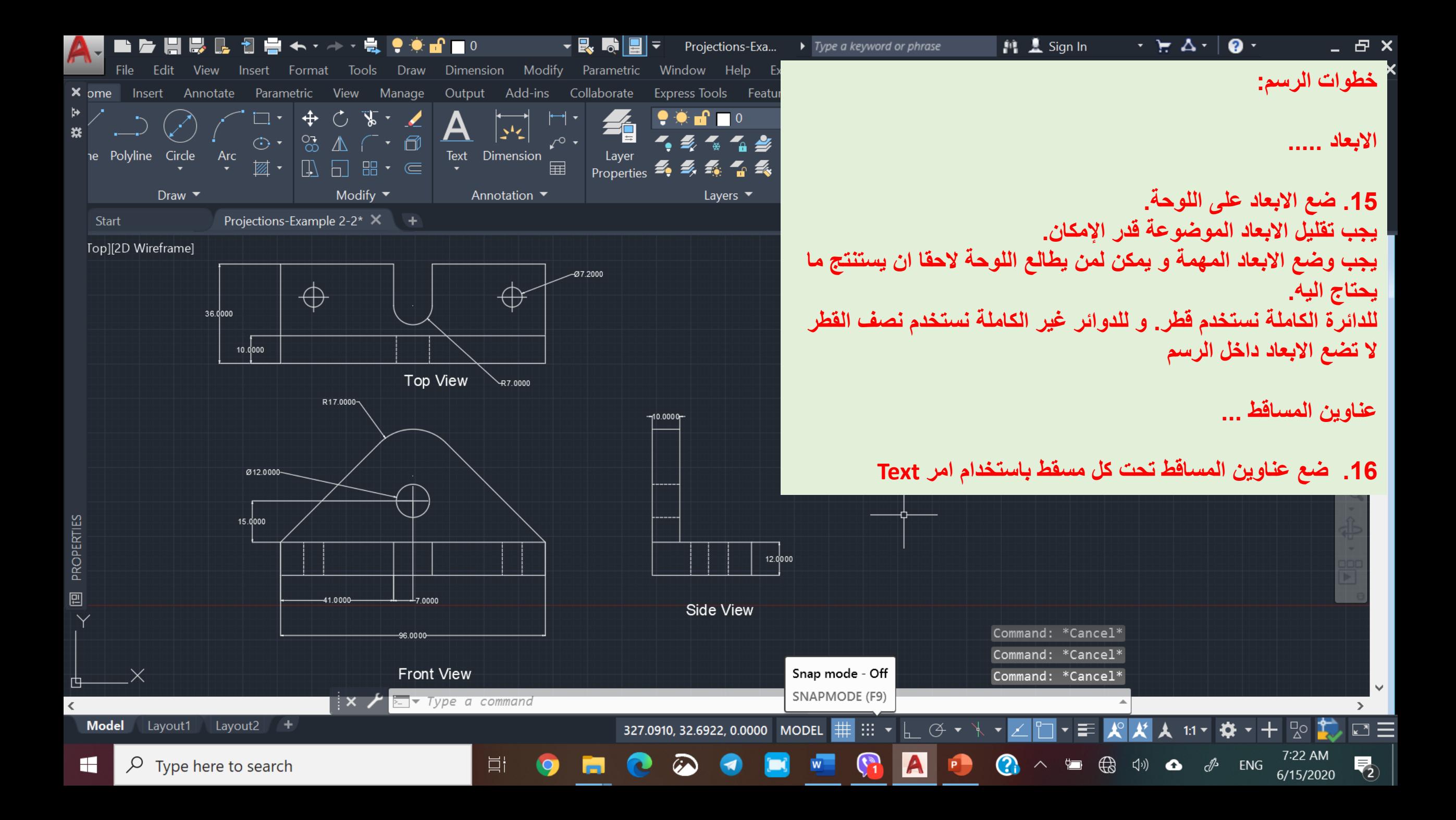